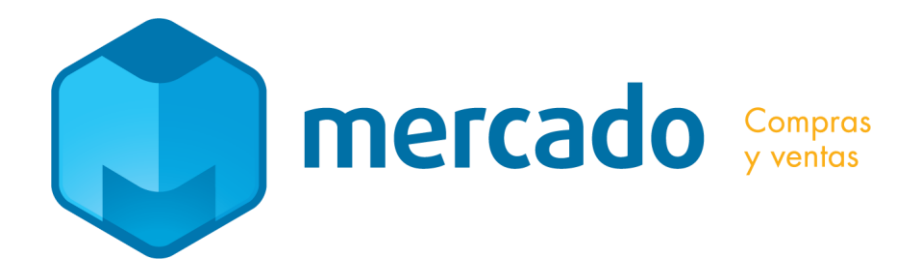

## **CARACTERISTICAS DETALLADAS**

### **CUENTAS**

- Cuentas de clientes y de proveedores
- Emisión de estados de cuenta
- Múltiples tipos de cuenta:
	- cuenta corriente,
	- cheques diferidos,
	- conformes,
	- canjes,
	- etc.
- Inventario permanente de documentos:
	- factura por factura,
	- cheque por cheque,
	- etc.
- Asignación de parámetros para facilitar la generación de documentos:
	- condiciones de venta,
	- lista de precios,
	- lugar/es de entrega,
	- vendedor,
	- etc.
- Clasificadores para la generación de información estadística
	- ramo,
	- zona,
	- etc. (Los puede crear el propio usuario)
- Establecimiento del límite de crédito
- Gestión de Cobranza

### MOVIMIENTOS

- Ventas al contado o crédito
- Cobranza o pagos por múltiples medios:
	- efectivo en cualquier moneda,
	- cheques diferidos,
	- tarjetas de crédito,

– etc.

- Caja y bancos con arrastre del saldo.
- Múltiples formas de venta: con vencimiento calculado a una fecha o múltiples vencimientos.
- Modo de trabajar como Punto de venta
- Emisión de documentos para el pago por redes Abitab y Redpagos
- Consulta en tiempo real a datos de existencias en sucursales.
- Seguridad que limita el acceso a los movimientos de la sucursal, también limita el acceso a información de costos u otra información reservada.
- Inclusión de productos y servicios gravados a cualquier combinación de tasas de impuestos aún en el mismo documento.
- Emisión y administración de pedidos, remitos, acopios, etc.
- Cancelación de pedidos al emitir las facturas.
- Control del crédito otorgado, y sobre eventuales documentos vencidos.
- Control de las entregas.
- generación automática de movimientos para la cancelación de cheques diferidos, emisión de cuotas sociales, etc.
- Impresión de cada documento en diseños específicos del usuario, cantidad de vías.
- Selección automática de la/s impresoras por las que se emiten los documentos legales (Facturas, NdeC, etc.)
- El sistema permite seleccionar los datos que aparecen en la pantalla de ingreso, de forma tal que el usuario sólo ve los datos que usa
- Control de comprobantes, evitar repetidos, control de recibos por libreta en circulación.
- Pedidos al Exterior, Zona franca, etc.

# PRODUCTOS

- Cálculo de costos (FIFO, LIFO, Promedio ponderado, última compra).
- Control de existencia mínima y máxima.
- Productos compuestos (fórmulas con descripción de componentes)
- Ilimitada cantidad de listas de precios, incluso hasta una lista por cada cliente, sin límite de las monedas, listas dependientes de otras que se mantienen automáticamente.
- Clasificación por Familias (u otros múltiples clasificadores) para ordenar la emisión de las listas de precios y las estadísticas. Los puede crear el propio usuario.
- Administración de escales, como por ejemplo: talles y colores.
- Ajuste de precios manual o automática (por porcentaje sobre los productos de una línea, o familia, o proveedor, por el precio de la última compra). Importar listas de precios sugeridas por un proveedor.
- Múltiples depósitos, incluso depósitos virtuales (por ej. Pedidos de importación, consignaciones).
- Codificación para lectores de códigos de barra.
- Utilidad por producto, por familia, por línea, por tipo de cliente, por canal de ventas, etc..
- Foto

## CARACTERISTICAS GENERALES

- Multiempresa.
- Multiusuario.
- Multimoneda.
- Trabaja sobre bases de datos en modo cliente/servidor. Esto hace que el sistema sea más seguro y eficiente, se transfieren menor cantidad de datos entre el equipo que tiene los datos y el que los solicita. Seguridad transaccional, evita pérdida de datos o incongruencia de los mismos cuando se produce una caída de la red o por corte de la corriente.
- Diseño amigable e intuitivo, que permite acceder fácilmente a la información.
- Manual de ayuda en línea con sólo pulsar el botón Ayuda o la tecla F1.
- Aplicación de herramientas OLAP para la creación de Cubos de análisis de información basados en el concepto de Inteligencia de Negocios.

#### INFORMACION GENERAL

- Innumerables facilidades para "iniciarse" en el uso del sistema permiten importar los datos desde otros sistemas.
- Generación de asientos automáticos (incluyendo Diferencia de cambio e Impuestos por Diferencia de cambio)-. Los usuarios que ingresan los movimientos no requieren conocer de Contabilidad, el programa deduce automáticamente los rubros involucrados.
- Emisión de diarios contables (ventas, compras, cobranza, etc.)
- Administración de perfiles de usuario, incluye permisos para ejecutar distintos programas, para ingresar, modificar o eliminar por cada tipo de movimiento.
- El sistema identifica al usuario, PC, y hora en que fue ingresado cada movimiento.
- Respaldos compactados
- Exportación de todos los datos a Excel. El propio usuario puede elegir los datos a exportar.
- Cálculo de comisiones de vendedores, tanto por la venta como por la cobranza. Pueden liquidarse distintos porcentajes dependiendo de atributos de la Cuenta (zona, ramo, localidad del cliente) como del Producto (Familia, proveedor habitual, oferta, etc.).
- Generador de informes, que permite elegir los tipos datos que se incluyen, el orden y la selección. Se trata de un programa muy potente que permite generar estadísticas de innumerables formatos. Es útil para que cada usuario genere los informes en el formato que desee. Incluye suma de movimientos (por ej. ventas de un período), documentos uno a uno (por ej. Facturas pendientes de pago), saldos de cuentas (por ej. Saldo en cuenta corriente), costos (costos de compra), cálculos entre columnas (por ej. Cálculo de la utilidad ventas-costo), cálculo de intereses, etc.. El generador puede usar cualquiera de todos los datos que dispone el sistema, pero cada informe sólo incluirá los datos seleccionados por el usuario. Además pueden seleccionarse los datos ingresados por cada Usuario del sistema, o seleccionar por Sucursal, etc.. Los informes que se incluyen pueden ser sólo los que el cliente usa habitualmente, de esta forma no se incluyen informes que al usuario no le interesan.